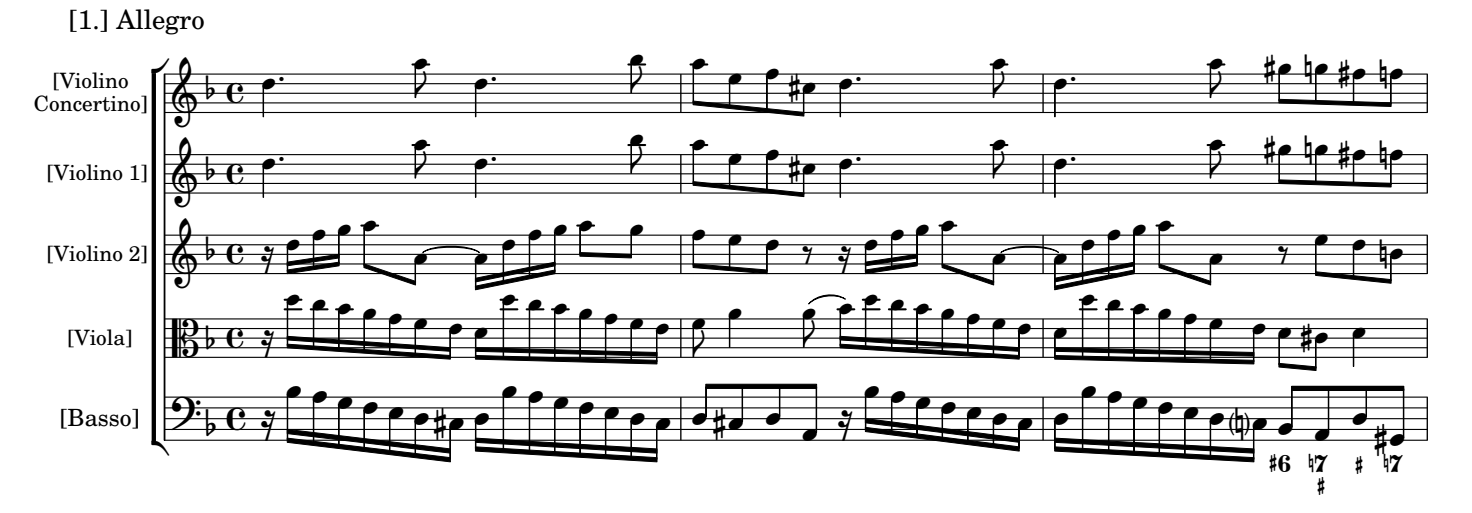

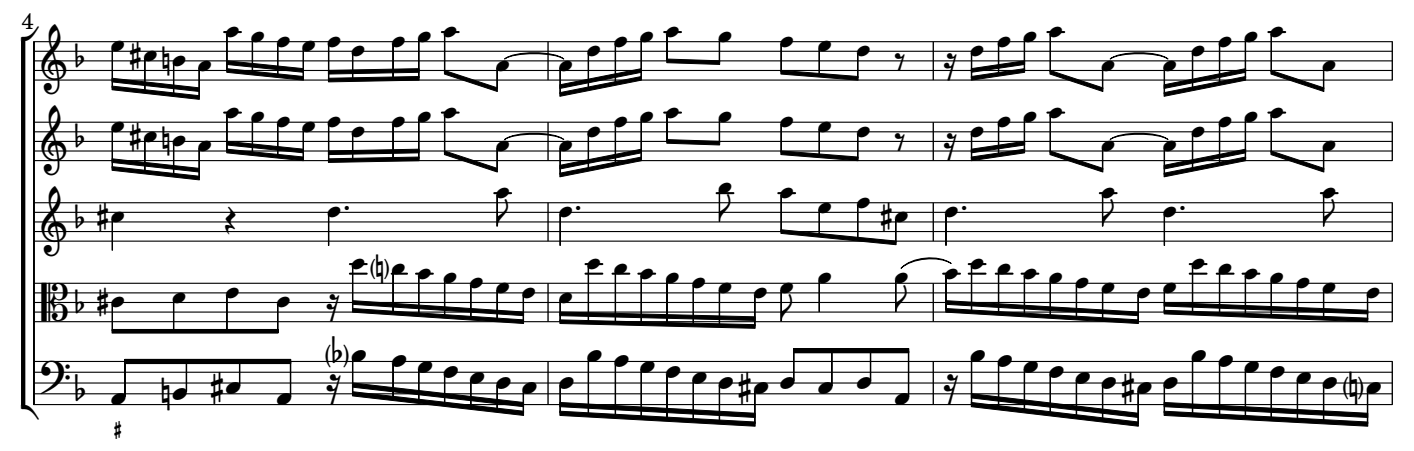

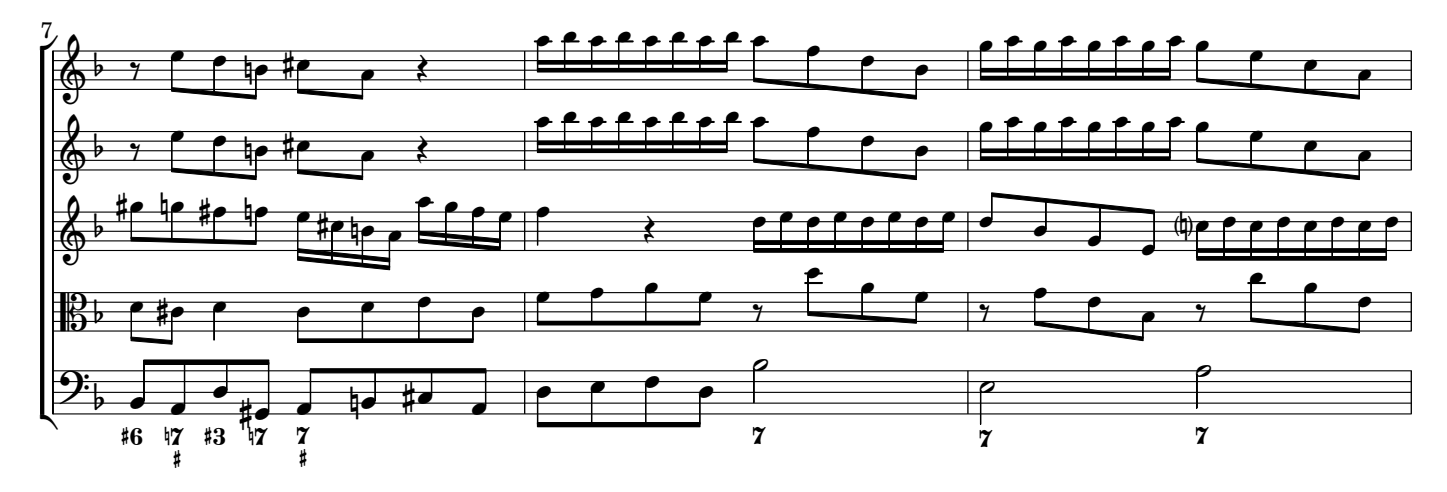

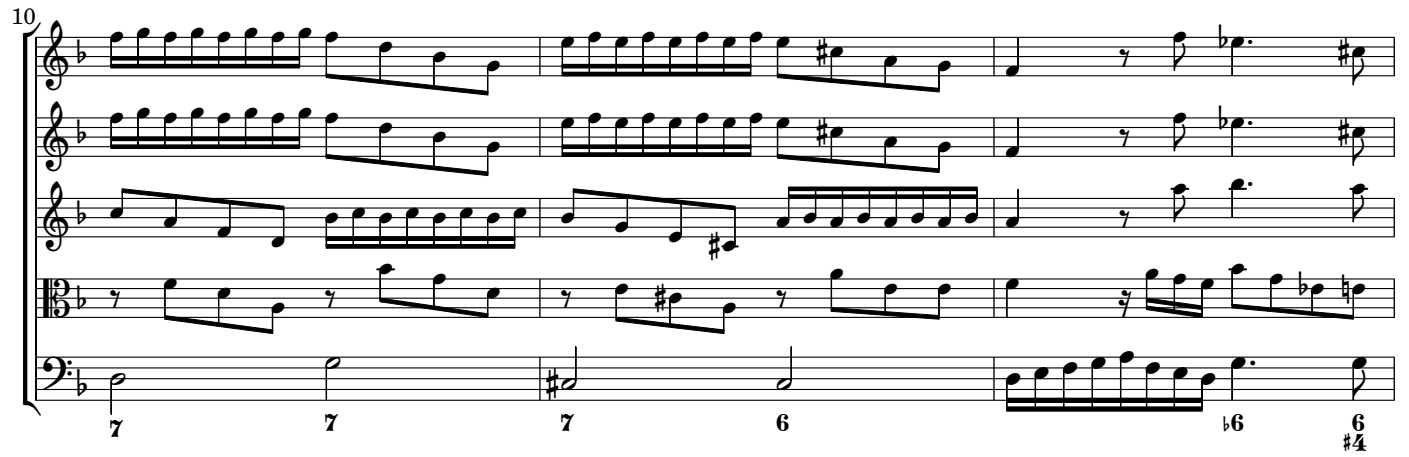

AV150718 baroquemusic.it